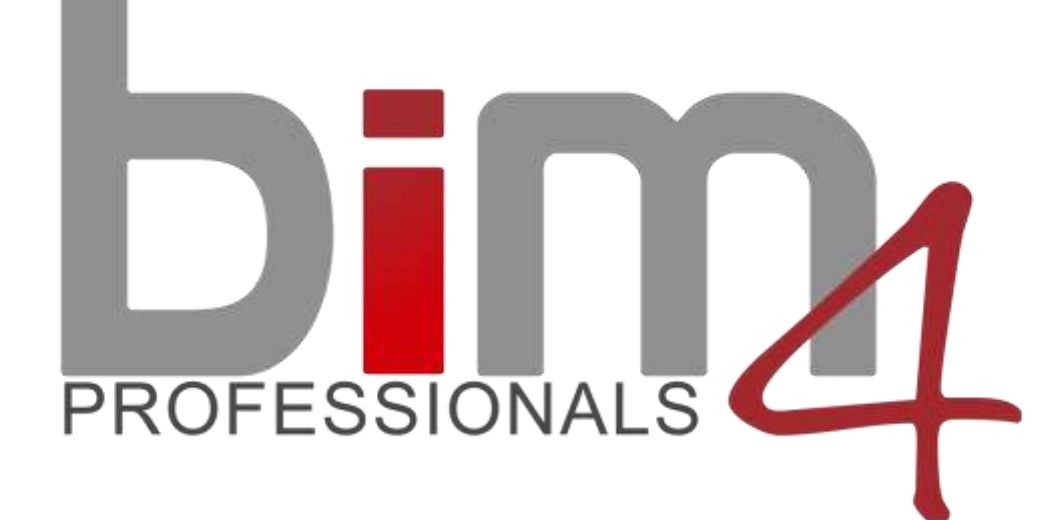

BIM **ACADEMY** AFRICA

One Day Masterclass PROGRAMME

Internationally Accredited by

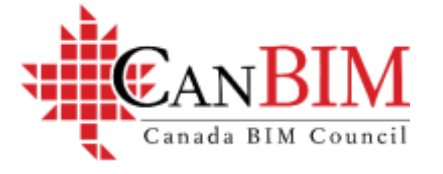

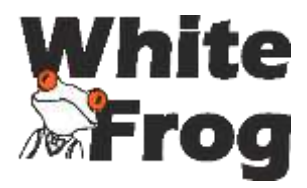

Endorsed by

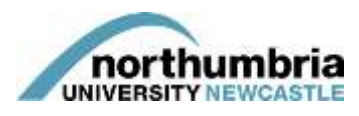

# **Course Overview**

Learn how to motivate your company and what first steps you need towards a successful transition to BIM. How can you get all staff on board with the planned changes? If a member of the team is not enthusiastic about the implementation, the chances of success are greatly reduced as the easy option will always be to go back to the old way of doing things and abandon the implementation process when the going gets tough.

All levels of staff from high-level management to non-technical support staff must be engaged. The team must fully understand the why the organisation is making the transition to BIM and some difficulties they are likely to initially experience.

Join us and let us show you your steps to a successful journey!

#### **COURSE LAYOUT AND TIMES**

## **07:30 COURSE START**

#### **1. Introduction to Building Information Modelling**

Overview of global BIM standards, classifications and education programs currently offered in other countries.

# **10:15- 10:30 TEA BREAK**

#### **People , Processes and Technology involved in BIM**

• Getting to grips with the BIM Execution Plan and Client BIM Brief

#### **How to setup and manage a common data environment**

- Factors to consider when setting up a Common data Environment
- Naming Conventions and Folder structures ( ISO 19650 )

## **12:30- 13:15 LUNCH**

## **13:15- 14:45**

## **2. BIM Toolkit ( Using NavBIM)**

- How to take the next step with your team and delivery requirements
- BIM software File Formats used on projects information exchange
- Data sharing process between various software applications in BIM

# **14:45 - 16:00**

#### **3. Process and protocols**

- Overview of Level of Development (LOD) and data drops
- Overview of classification systems and information exchange

## **16:00- 17:00**

# **4. BIM in estimating and construction**

- Pitfalls of 3D models when transferred to a 4D and 5D environment
- The importance of BIM for Quantity Surveyors
- Importance of Classification systems to estimators

# **16:30 - COURSE FINISHES**